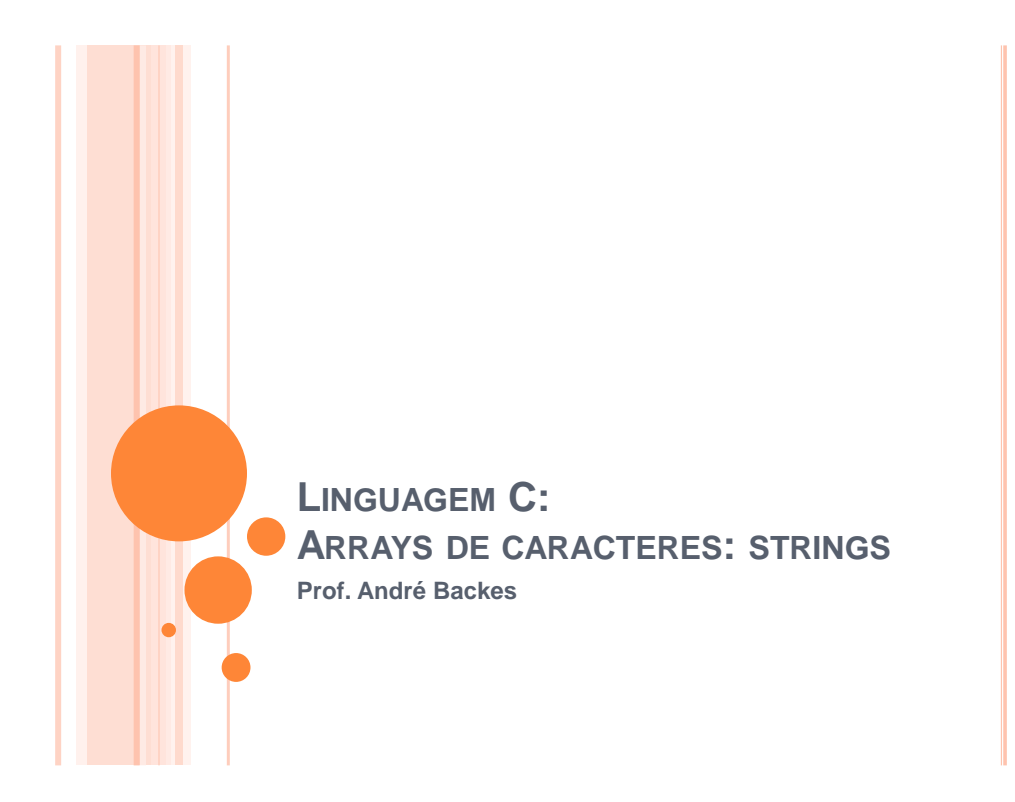

## DEFINIÇÃO

- **o** String
	- Sequência de caracteres adjacentes na memória.
	- Essa sequência de caracteres, que pode ser uma palavra ou frase
	- Em outras palavras, strings são arrays do tipo **char**.
- Ex:
	- **char str[6];**

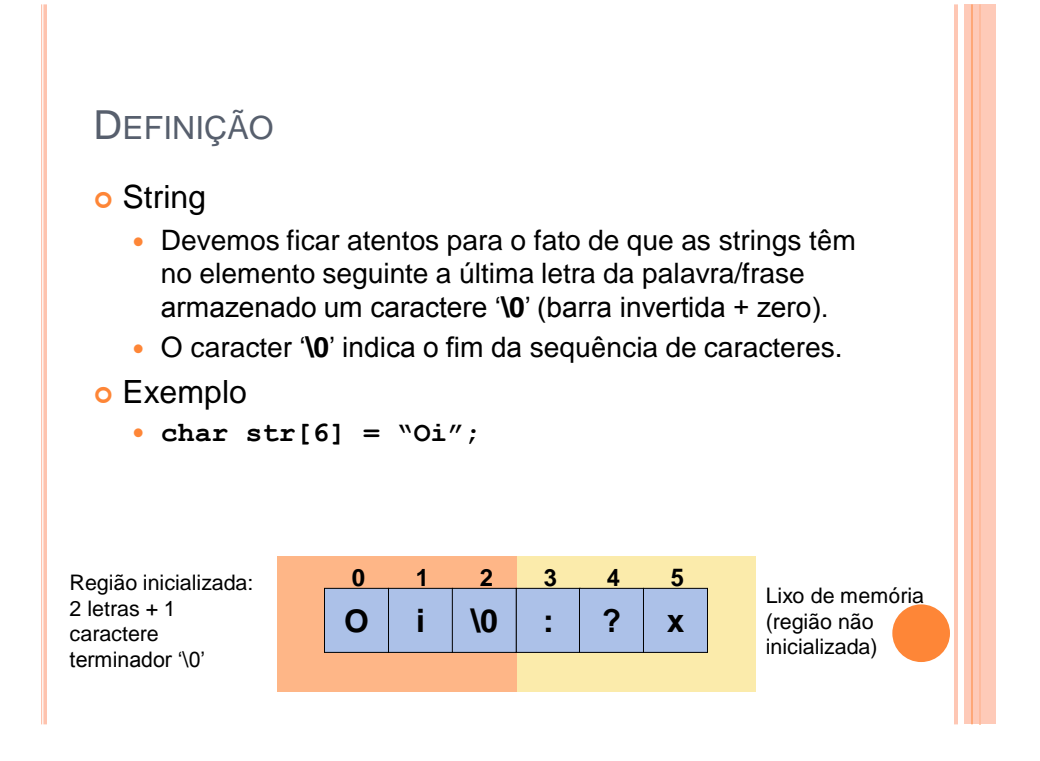

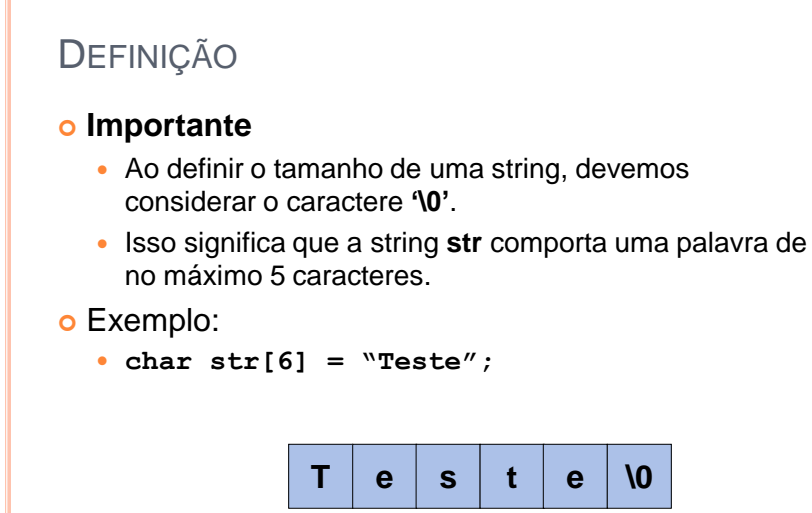

# DEFINIÇÃO

- Por se tratar de um array, cada caractere podem ser acessados individualmente por meio de um índice
- o Exemplo

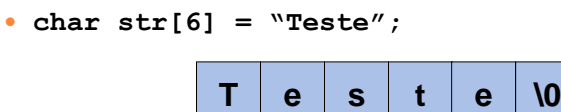

**str[0] = "L";**

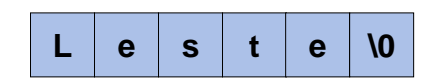

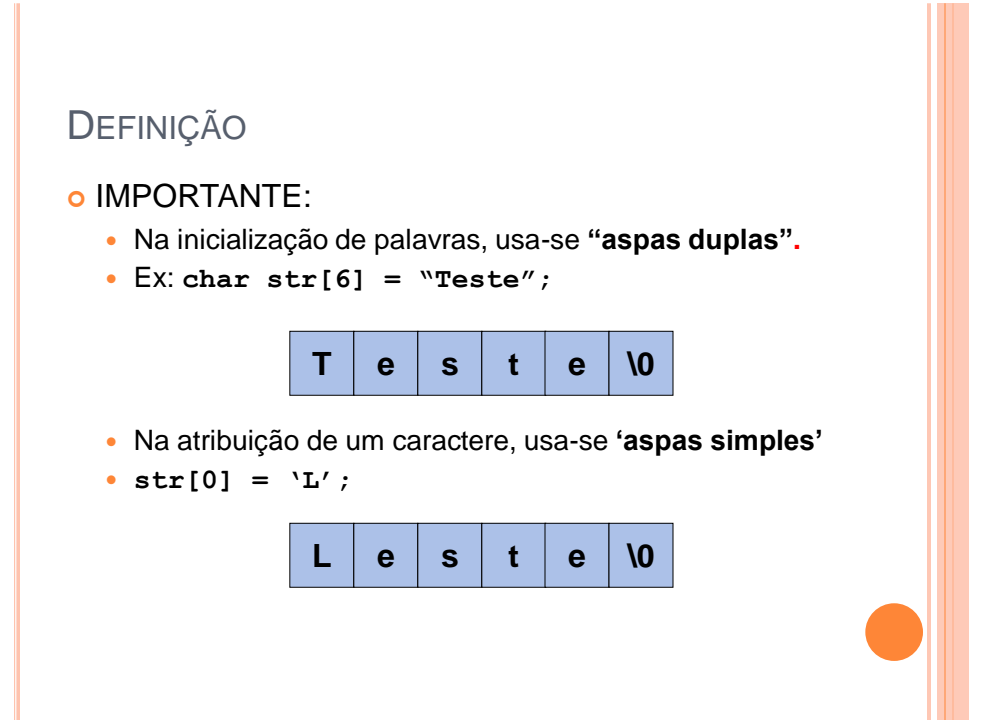

# DEFINIÇÃO

#### **Importante**:

 "A" é diferente de "A" "A"

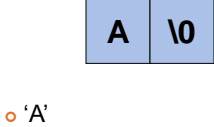

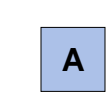

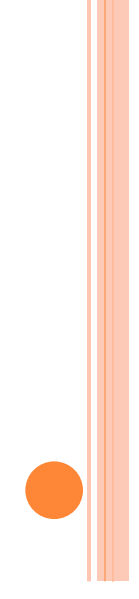

# DEFINIÇÃO

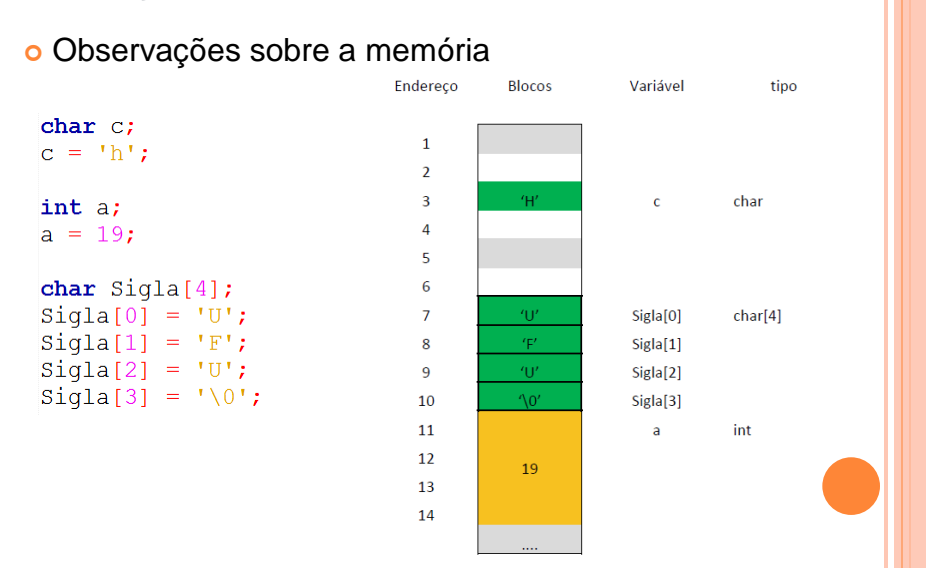

#### 4

 Strings são arrays. Portanto, **não** se pode atribuir uma string para outra!

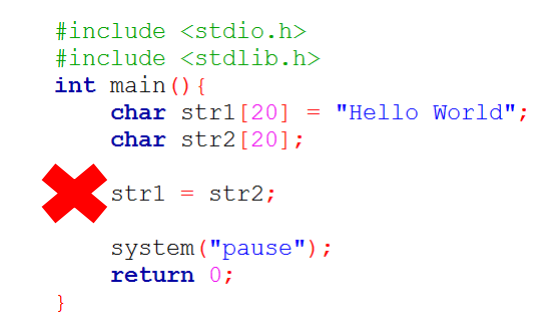

O correto é copiar a string elemento por elemento.

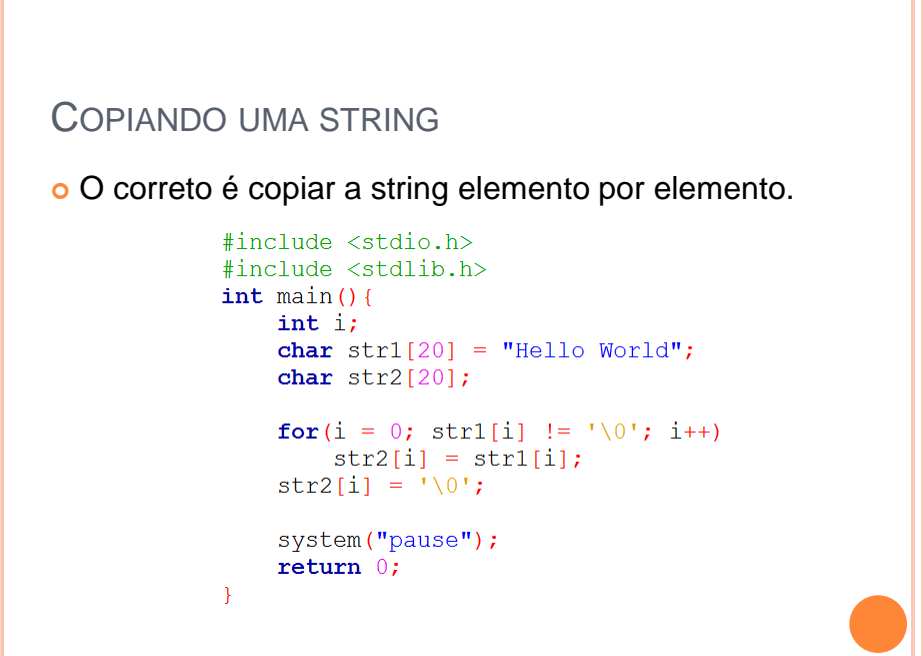

- Felizmente, a biblioteca padrão C possui funções especialmente desenvolvidas para esse tipo de tarefa
	- #include <string.h>

## MANIPULANDO STRINGS - LEITURA

- Exemplo de algumas funções para manipulação de strings
- **gets(str)**: lê uma string do teclado e armazena em **str**.

```
 Exemplo:
```

```
char str[10];
qets(str);
```
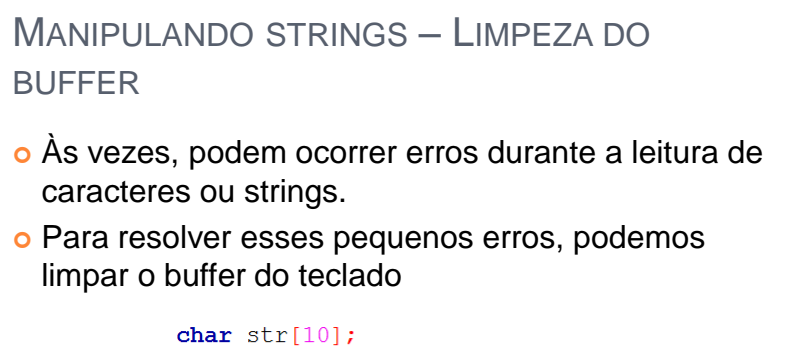

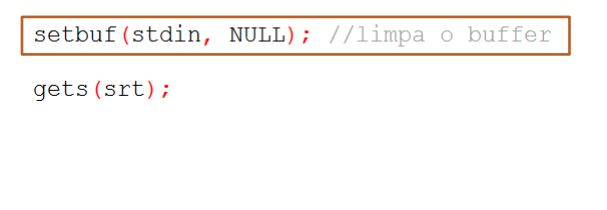

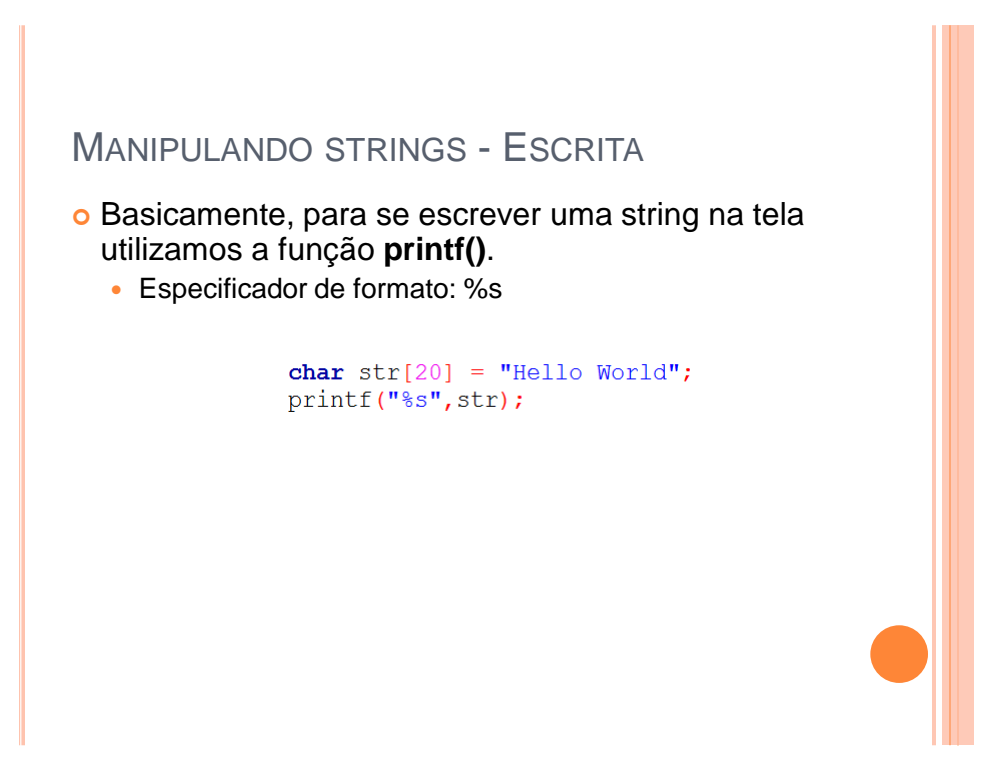

## MANIPULANDO STRINGS - TAMANHO

**strlen(str)**: retorna o tamanho da string str. Ex:

```
char str[15] = "teste";printf("%d", strlen(str));
```
- Neste caso, a função retornará 5, que é o número de caracteres na palavra "teste" e não 15, que é o tamanho do array.
	- O "\0" também não é considerado pela strlen, mas vale lembrar que ele está escrito na posição str[5] do vetor.

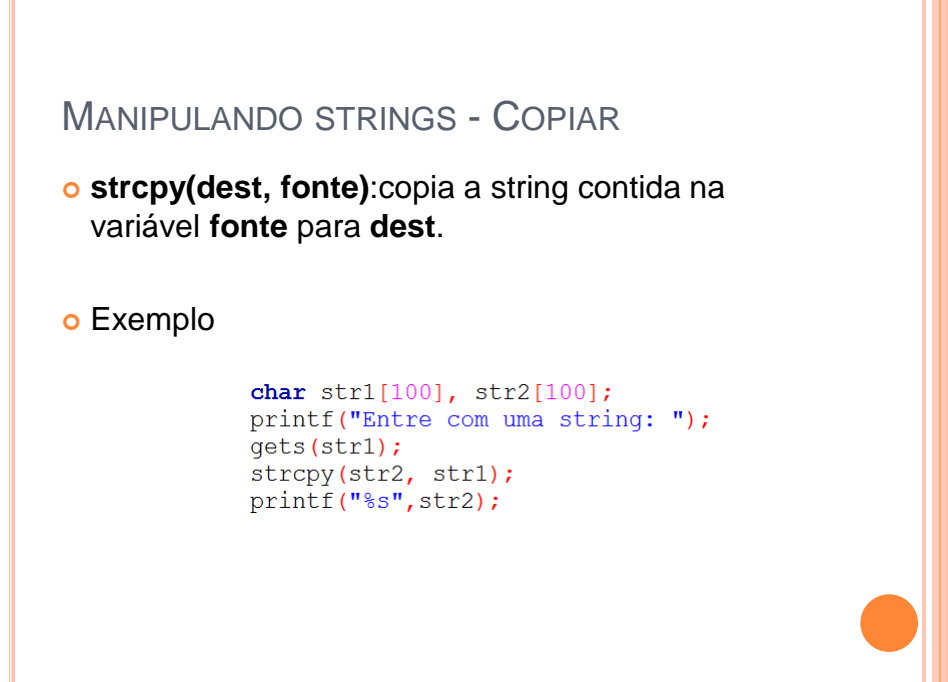

## MANIPULANDO STRINGS - CONCATENAR

- **strcat(dest, fonte)**: concatena duas strings.
- Neste caso, a string contida em **fonte** permanecerá inalterada e será anexada ao final da string de **dest.**
- o Exemplo

char  $str1[15] = "bom"$ ; char  $str2[15] = "dia";$ strcat(str1, str2); printf("%s", strl);

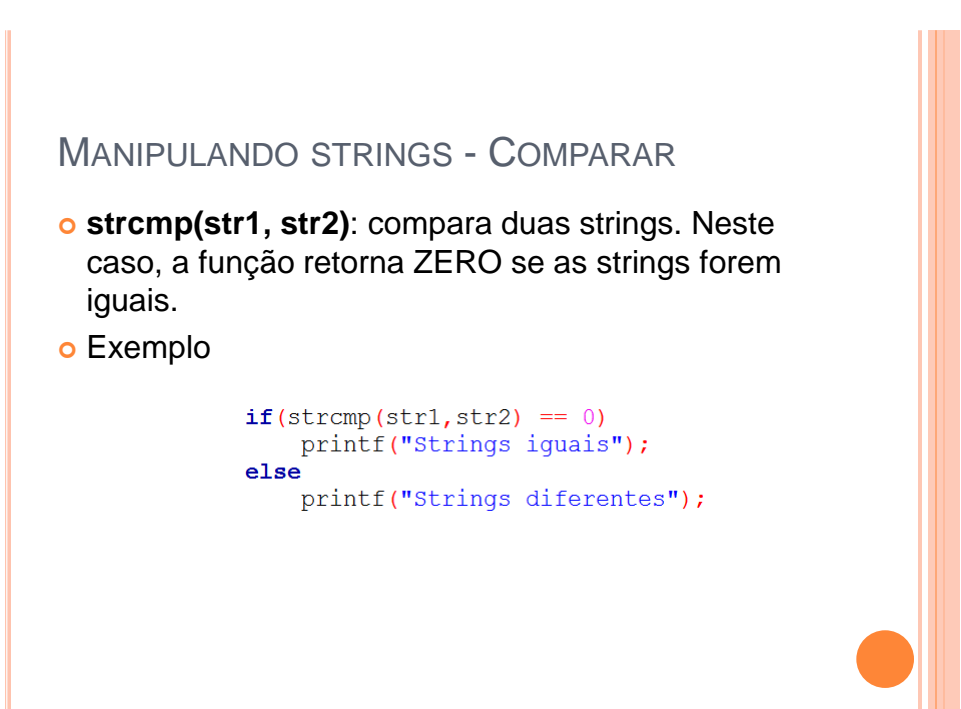

- Basicamente, para se ler uma string do teclado utilizamos a função **gets()**.
- No entanto, existe outra função que, utilizada de forma adequada, também permite a leitura de strings do teclado. Essa função é a **fgets()**, cujo protótipo é:

char \*fgets (char \*str, int tamanho, FILE \*fp);

### MANIPULANDO STRINGS

A função **fgets** recebe 3 argumentos

- a string a ser lida, **str**;
- o limite máximo de caracteres a serem lidos, **tamanho**;
- A variável FILE \***fp**, que está associado ao arquivo de onde a string será lida.

#### E retorna

- NULL em caso de erro ou fim do arquivo;
- O ponteiro para o primeiro caractere recuperado em **str**.

char \*fgets (char \*str, int tamanho, FILE \*fp);

- Note que a função **fgets** utiliza uma variável FILE \***fp**, que está associado ao arquivo de onde a string será lida.
- Para ler do teclado, basta substituir FILE \***fp** por **stdin**, o qual representa o dispositivo de entrada padrão (geralmente o teclado):

```
int \text{ main}()char name[30];
    printf("Digite um nome: ");
    fgets (nome, 30, stdin);
    printf("O nome digitado foi: %s", nome);
    return 0;
\mathcal{F}
```
## MANIPULANDO STRINGS

Funcionamento da função **fgets**

- A função lê a string até que um caractere de nova linha seja lido ou *tamanho-1* caracteres tenham sido lidos.
- Se o caractere de nova linha ('\n') for lido, ele fará parte da string, o que não acontecia com **gets**.
- A string resultante sempre terminará com '\0' (por isto somente *tamanho-1* caracteres, no máximo, serão lidos).
- Se ocorrer algum erro, a função devolverá um ponteiro nulo (**NULL**) em **str**.

- A função **fgets** é semelhante à função **gets**, porém, com as seguintes vantagens:
	- pode fazer a leitura a partir de um arquivo de dados e incluir o caractere de nova linha **"\n"** na string;
	- específica o tamanho máximo da string de entrada. Evita estouro no buffer;

### MANIPULANDO STRINGS

 Basicamente, para se escrever uma string na tela utilizamos a função **printf()**.

printf("%s", str);

 No entanto, existe outra função que, utilizada de forma adequada, também permite a escrita de strings. Essa função é a **fputs()**, cujo protótipo é:

int fputs (char \*str, FILE \*fp);

- A função **fputs()** recebe como parâmetro um array de caracteres e a variável FILE **\*fp** representando o arquivo no qual queremos escrever.
- o Retorno da função
	- Se o texto for escrito com sucesso um valor inteiro diferente de zero é retornado.
	- Se houver erro na escrita, o valor EOF (em geral, −1) é retornado.

### MANIPULANDO STRINGS

- Note que a função **fputs** utiliza uma variável FILE \***fp**, que está associado ao arquivo de onde a string será escrita.
- Para escrever no monitor, basta substituir FILE \***fp** por **stdout**, o qual representa o dispositivo de saída padrão (geralmente a tela do monitor):

```
int \text{main}()char texto[30] = "Hello World\n";
    fputs (texto, stdout);
    return 0;
\mathcal{F}
```
## OBSERVAÇÃO FINAL

- Ao inicializar uma string em sua declaração, ao contrário do que dizia os slides anteriores, as regiões do vetor que não foram utilizadas pela string são preenchidas com zeros ('\0')
	- Entretanto, esse comportamento não ocorre com o **strcpy** e **gets**. Nessas funções as posições não usadas são lixos.
	- Ex: **char str[6] = "Oi";**

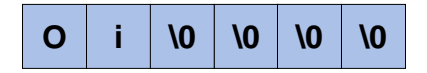

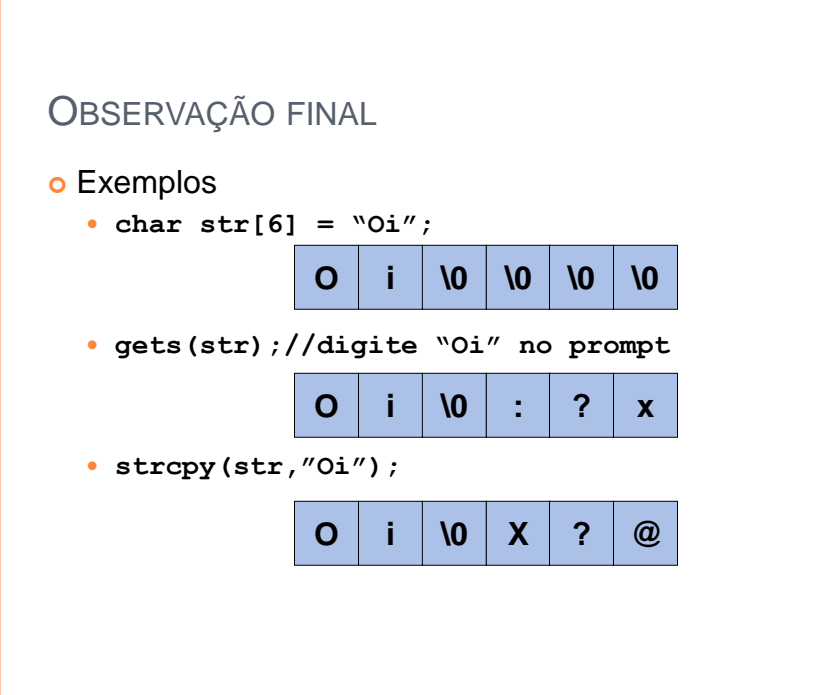

## MATERIAL COMPLEMENTAR

#### Vídeo Aulas

- Aula 31: Strings: Conceitos Básicos:
- [www.youtube.com/watch?v=5mJZh\\_ikDaQ](http://www.youtube.com/watch?v=5mJZh_ikDaQ)
- Aula 32: Strings: Biblioteca string.h:
- [youtu.be/MEkrf1O\\_CIU](http://youtu.be/MEkrf1O_CIU)
- Aula 33: Strings: Invertendo uma String:
- [youtu.be/jNQUEpwMd\\_M](http://youtu.be/jNQUEpwMd_M)
- Aula 34: Strings: Contando Caracteres Específicos:
- [youtu.be/s\\_V\\_LZX1eD0](http://youtu.be/s_V_LZX1eD0)
- Aula 81: Limpando o buffer do teclado:
- [www.youtube.com/watch?v=ixk5RIqABjI](http://www.youtube.com/watch?v=ixk5RIqABjI)